## Some chronobiologic applications of the Chronomics Analysis Toolkit in R

### **Cathy Lee Gierke, Jarmila Siegelova,**  <sup>3</sup>**Yoshihiko Watanabe, Kuniaki Otsuka,**  <sup>4</sup>**Denis Gubin, Germaine Cornelissen**

*Halberg Chronobiology Center, University of Minnesota, Twin Cities*

*Masaryk University, Brno, Czech Republic*

*Tokyo Women's Medical University, Daini Hospital, Tokyo, Japan*

*Department of Biology, Medical Academy, Tyumen, Russia*

## CATkit, R suite, performs rhythm analyses

- $\blacksquare$  Actogram,
- **□** Smoothing,
- $\blacksquare$  Autocorrelation,
- $\Box$  Crosscorrelation.
- $\blacksquare$  Periodogram by FFT

*Only equidistant data*

Visual Assessment Quantitative results

- ¤ **Single-component cosinor;**
- ¤ **Multiple-component cosinor**;
- ¤ **Least squares spectrum**;
- ¤ **Serial section cosinor;**
- ¤ **Gliding spectrum**

#### **SBP variation over 7 days Multiple-component cosinor model:**

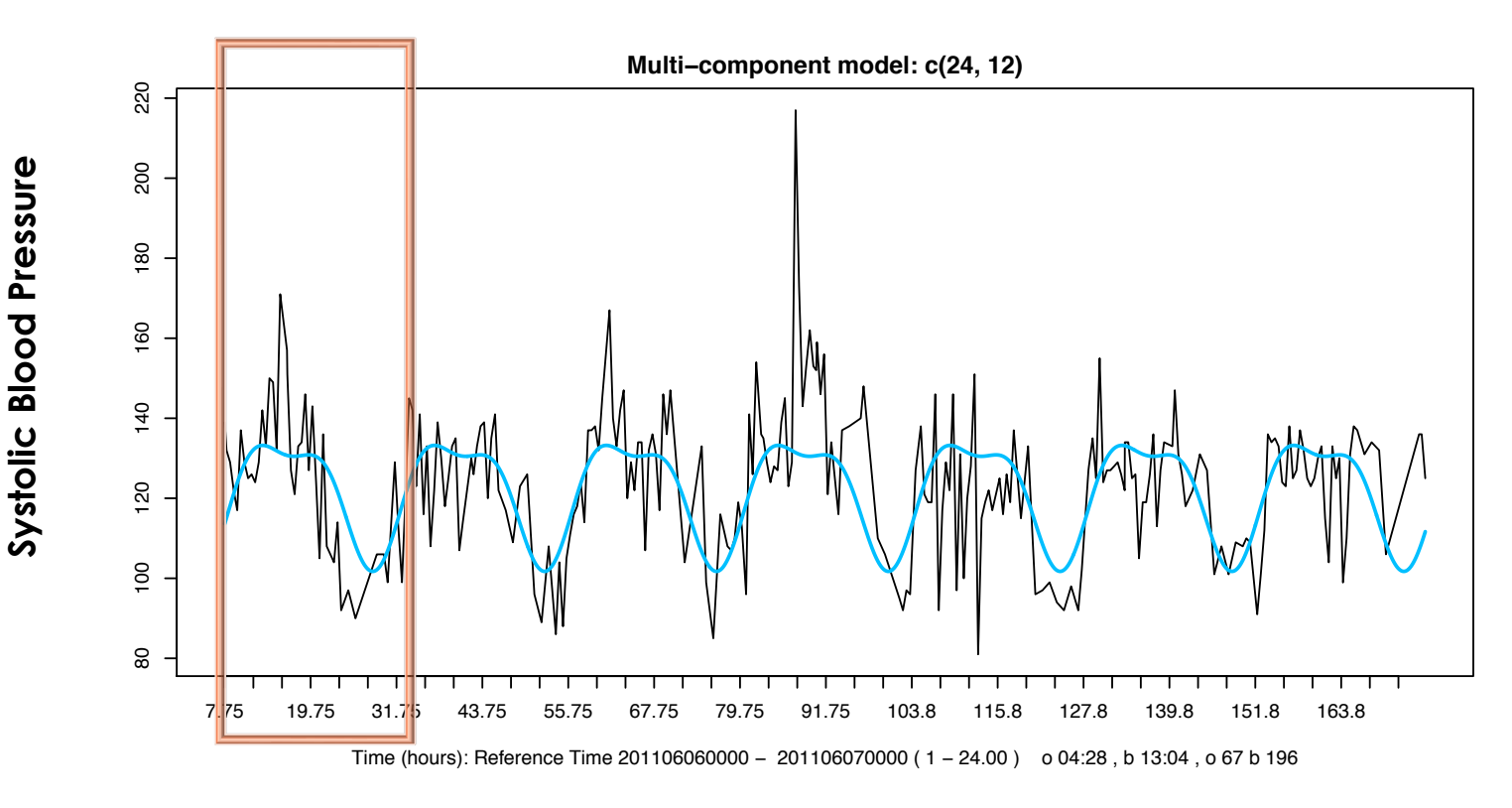

## Multiple-component cosinor model

Two sinus waves are fitted to one week of data: 24 hours & 12 hours 7 full compound cycles can be seen in the 7 day plot. Siegelova.

#### Subject 7: SBP variation on day 4 **Multiple-component cosinor model: 24 & 12 hours**

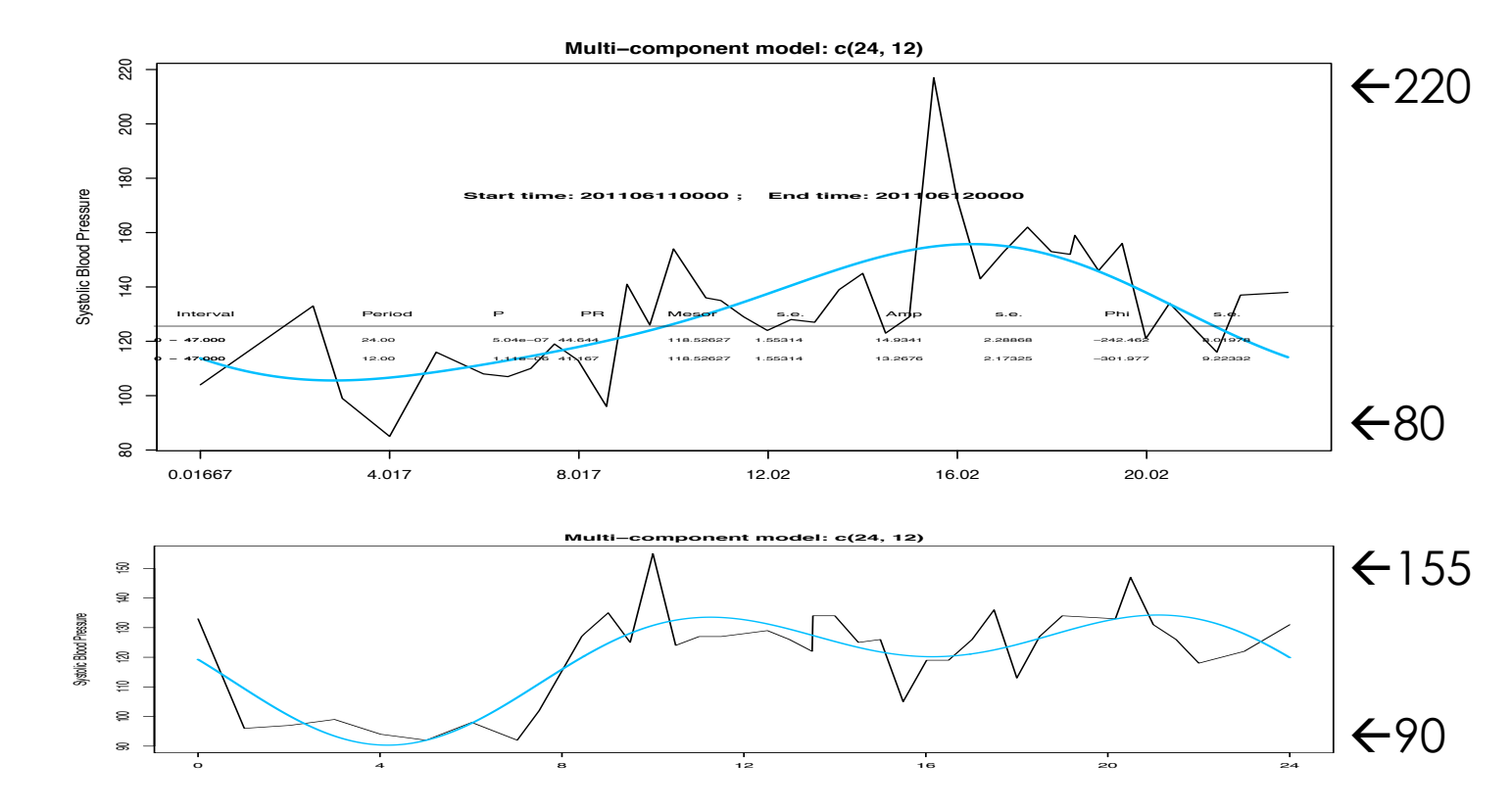

**Systolic Blood Pressure**

Systolic Blood Pressure

### Multiple-component cosinor model

Two sinus waves are fitted to one day of data: 24 hours; 12 hours 1 full compound cycles.

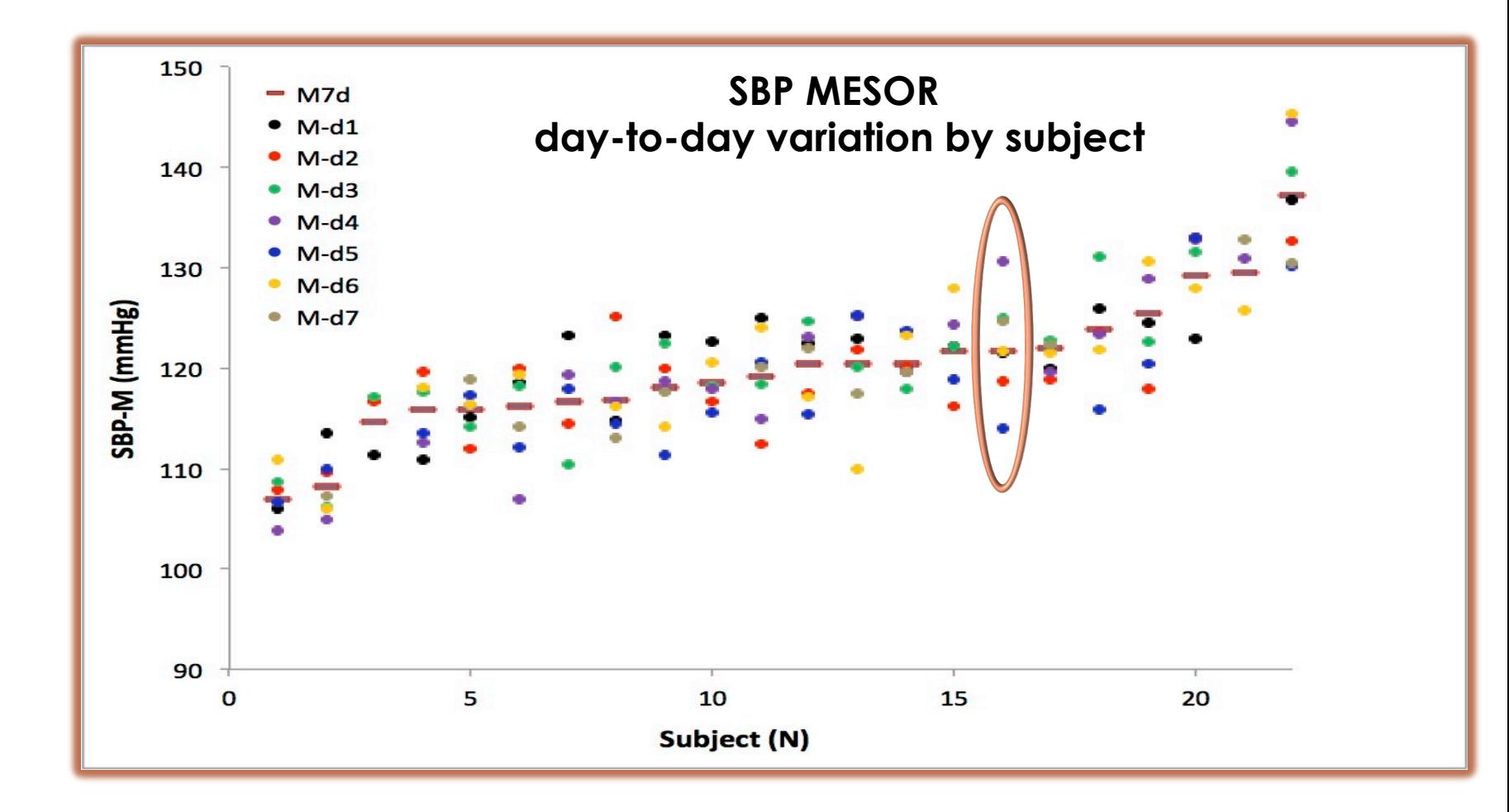

## Daily SBP MESOR by Subject

SD of MESOR of SBP varies from 6.4 to 1.6 between days. Average Average MESOR of SBP varies from 107 to 137 between subjects.

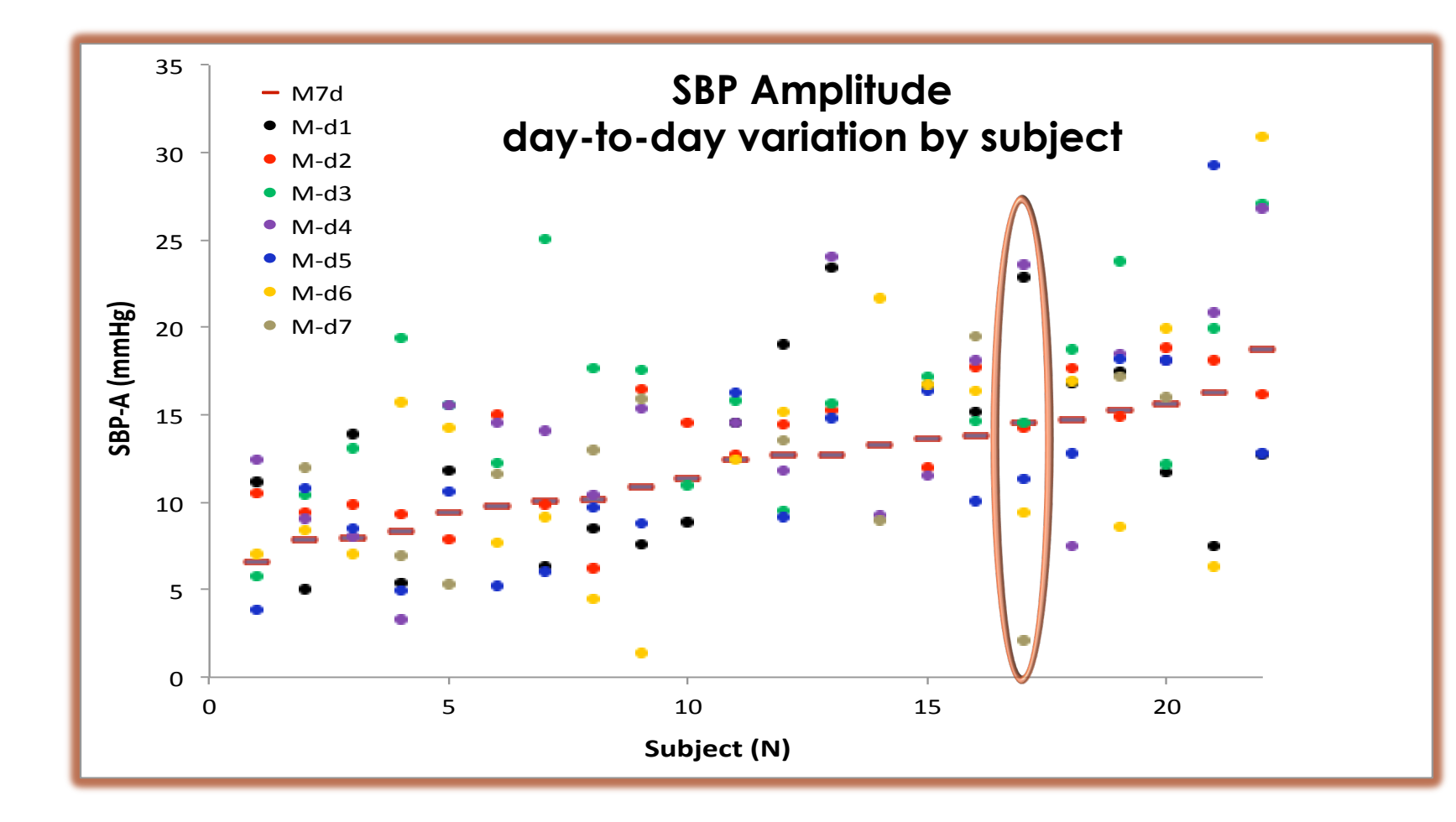

# Daily SBP Amplitude by Subject

SD of Amplitude of SBP varies from 8.5 to 1.3 between days. Average Amplitude of SBP varies from 6.6 to 18.7 between subjects.

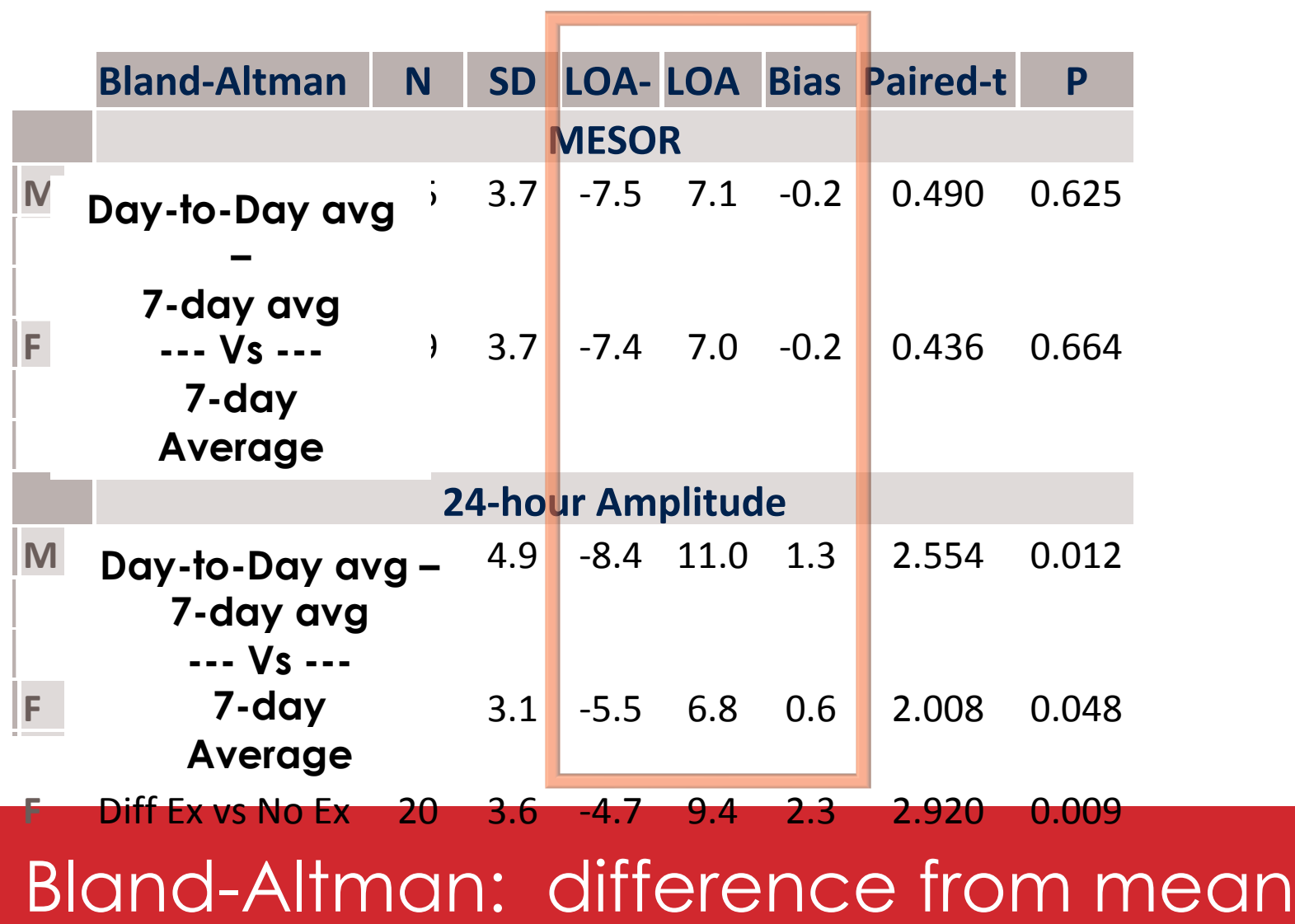

#### **Angina pectoris incidence by time of day and week 14 years of data stacked over 1 week, Sunday to Saturday**

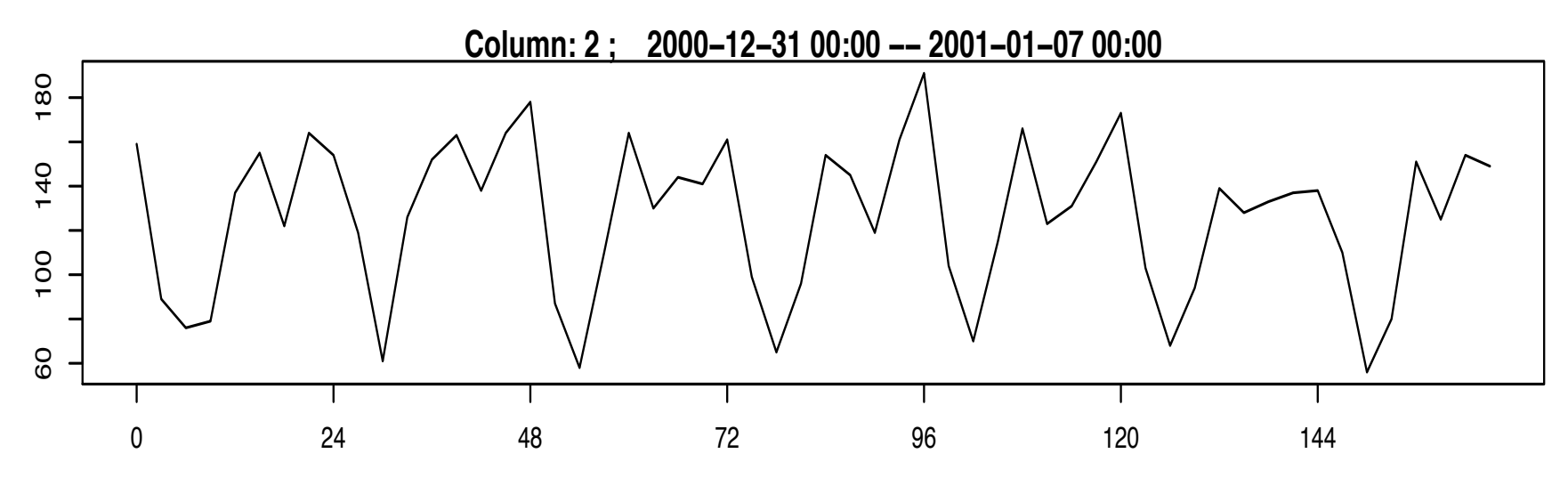

Time ( hour ) from reference date: 2000−12−31

## Angina pectoris by time of day

Ambulance calls related to angina pectoris (ICD10, code I20) (Khanty database, D Gubin, Siberia)

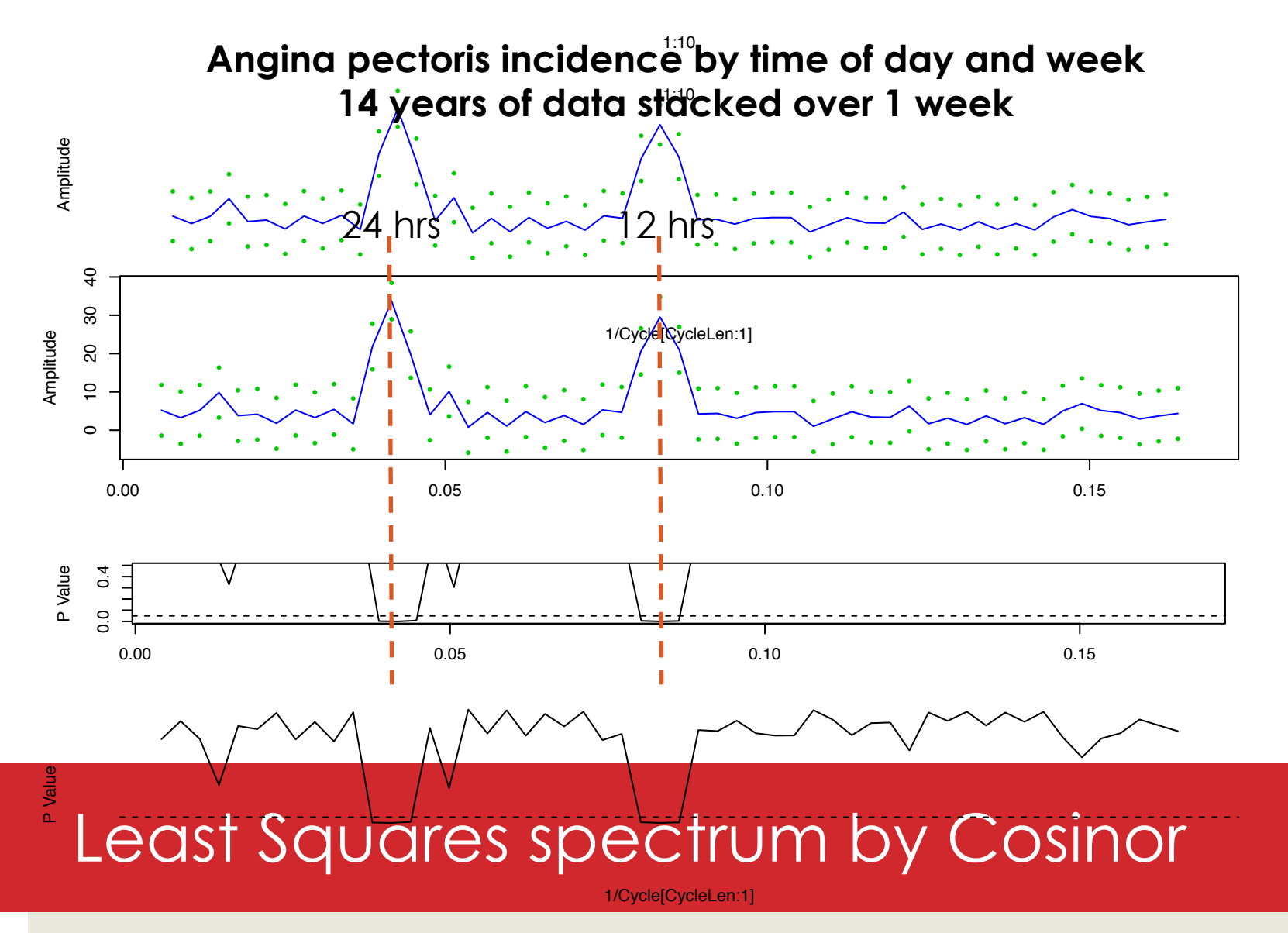

Two harmonics show up clearly: 24 hours and 12 hours P values show statistical significance for both.

#### **Angina pectoris incidence by time of day and week 14 years of data stacked over 1 week**

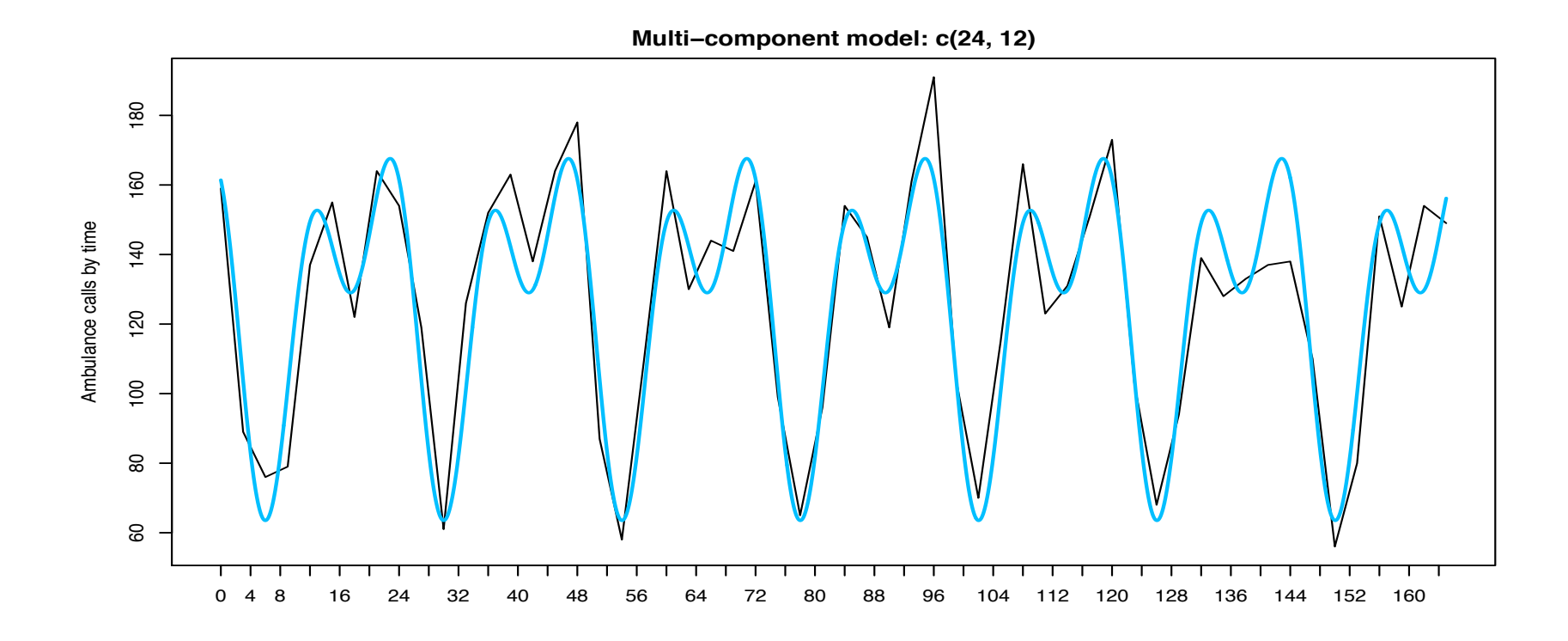

### Multiple Components cosinor model

24 and 12 hour cosines used to model the data, overlaid with data.

Ambulance calls for ICD10, code I20 for angina pectoris.

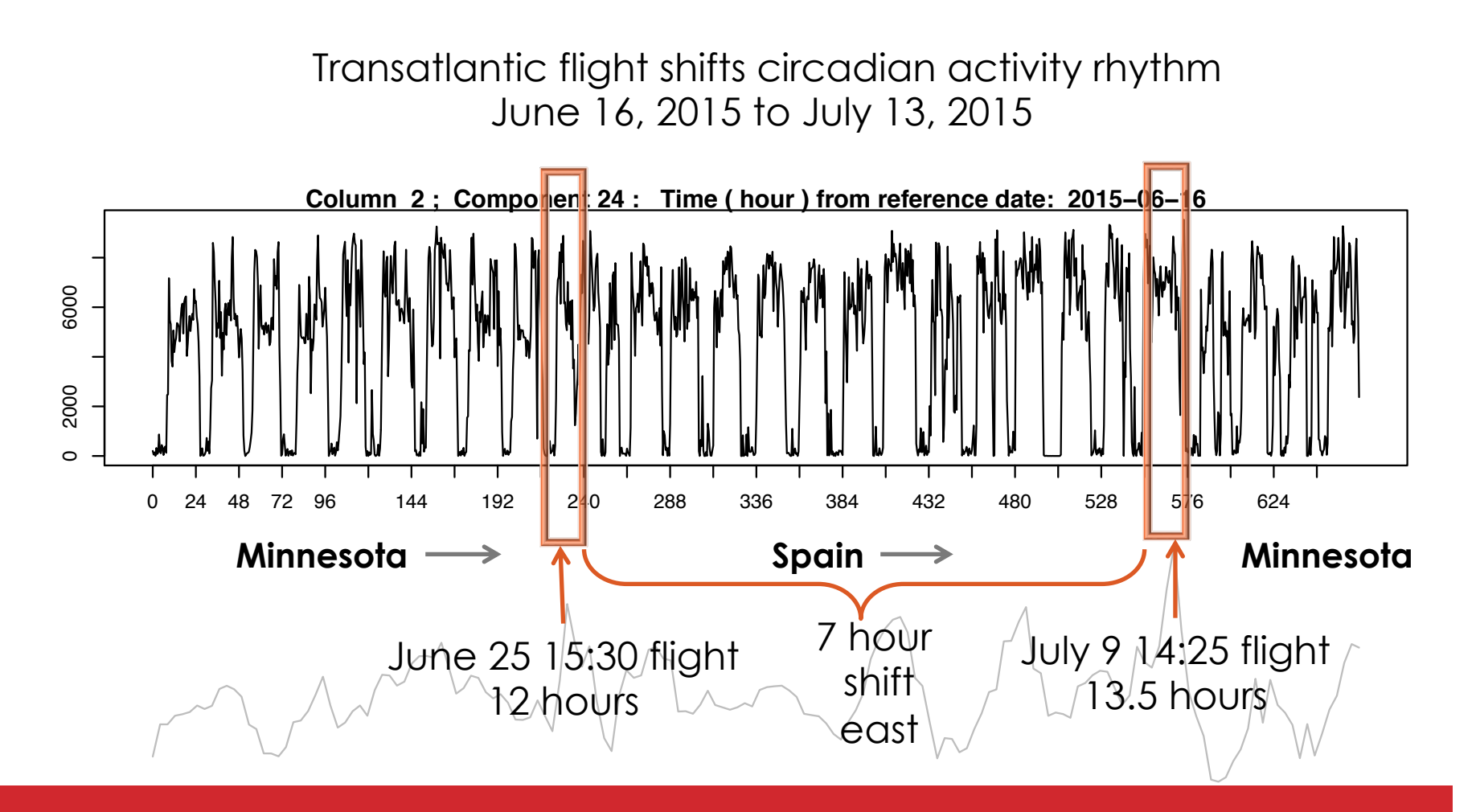

#### Actigraphy: ZCM activity data IVI UUTIVIIA 24 48 72 96 120 168 216 264 312 360 408 456 504 552 600 648

● ● ●

● ● ● ● ●

1000 3000 5000

Data collected before, during and after a transatlantic shift in time zones. June 25 – July  $\beta$  are 7 hours different. <u>agia</u>  $\Rightarrow$   $\sqrt{2}$ pefore ● ● ● ● ● ● ● ● ር ľ  $\mathbb{R}$ ● ● .tr ● ●  $\overline{\mathcal{A}}$ ● ● ● ● ● ا<br>مان ا  $\sum_{i=1}^{n}$ ,তত্ম  $\Box$ ● ● ● ● ● e a de la de la de la de la de la de la de la de la de la de la de la de la de la de la de la de la de la de<br>De la de la de la de la de la de la de la de la de la de la de la de la de la de la de la de la de la de la de ● ● ● ैट ● ● ● ● ● ● ● ● ● ● ● ● ● ● ● ● ● ● ● ● r<br>Sr c **・。** ● ● ● ● (. ● ●  $\left\langle \cdot \right\rangle$ ● ● ● ● ● ● ● ● ●

نہ :

.<br>。

。<br>。

~<del>。</del>

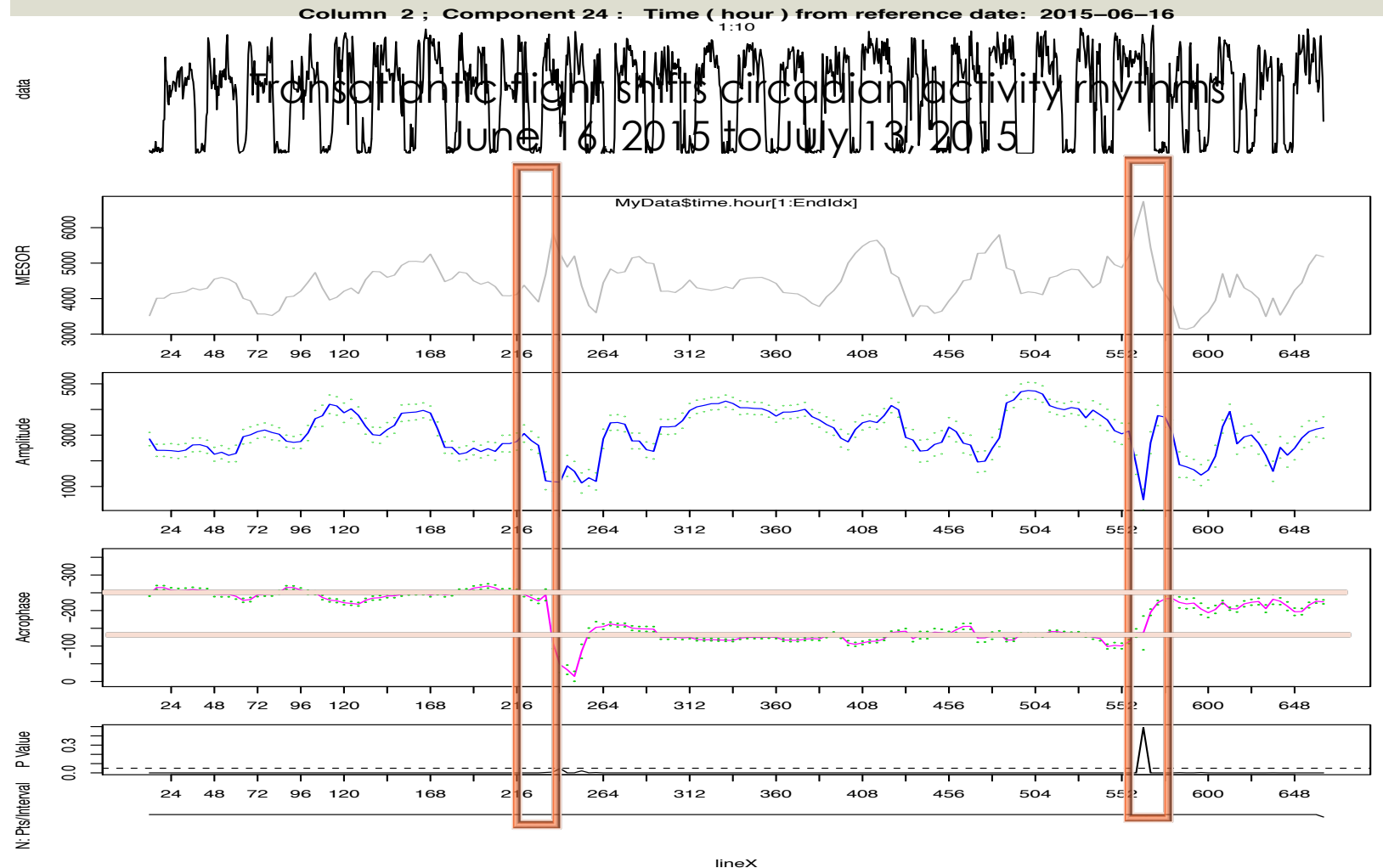

z4-hr period: Serial section z4-hr spans moved by 4 hrs. (from multi-component  $f:+1$ 

Phase shift due to time change:  $\Delta \varphi \sim 7$  hrs

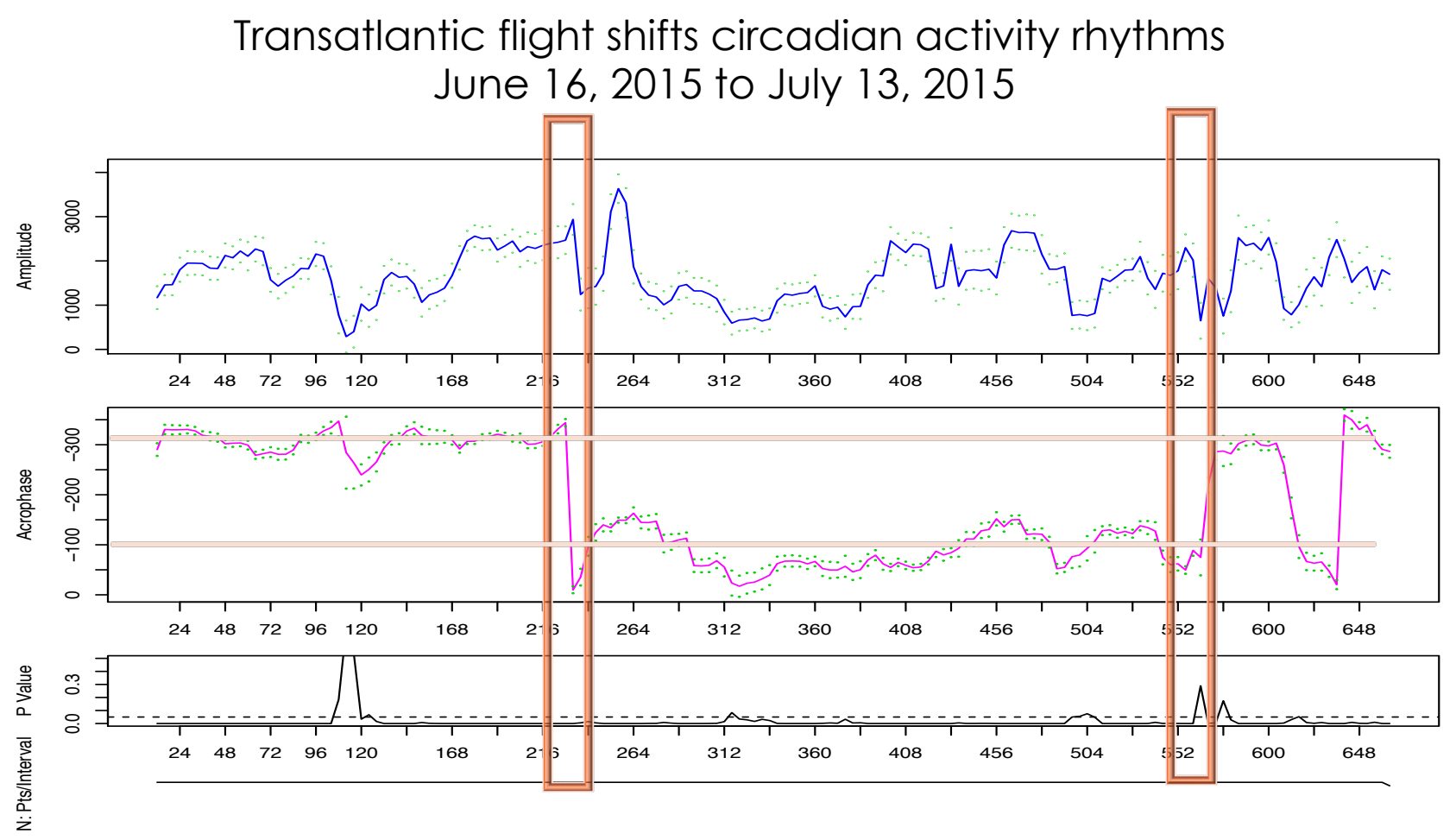

12-hr period: Serial section 24-hr spans moved by 4 hrs. (from multi-component  $f:+1$ lineX

Phase shift due to time change:  $\Delta \varphi \sim 7$  hrs

**Gliding Spectrum: 40 days** 1992/10/20 19:48:00 to 1992/11/29 17:02:00

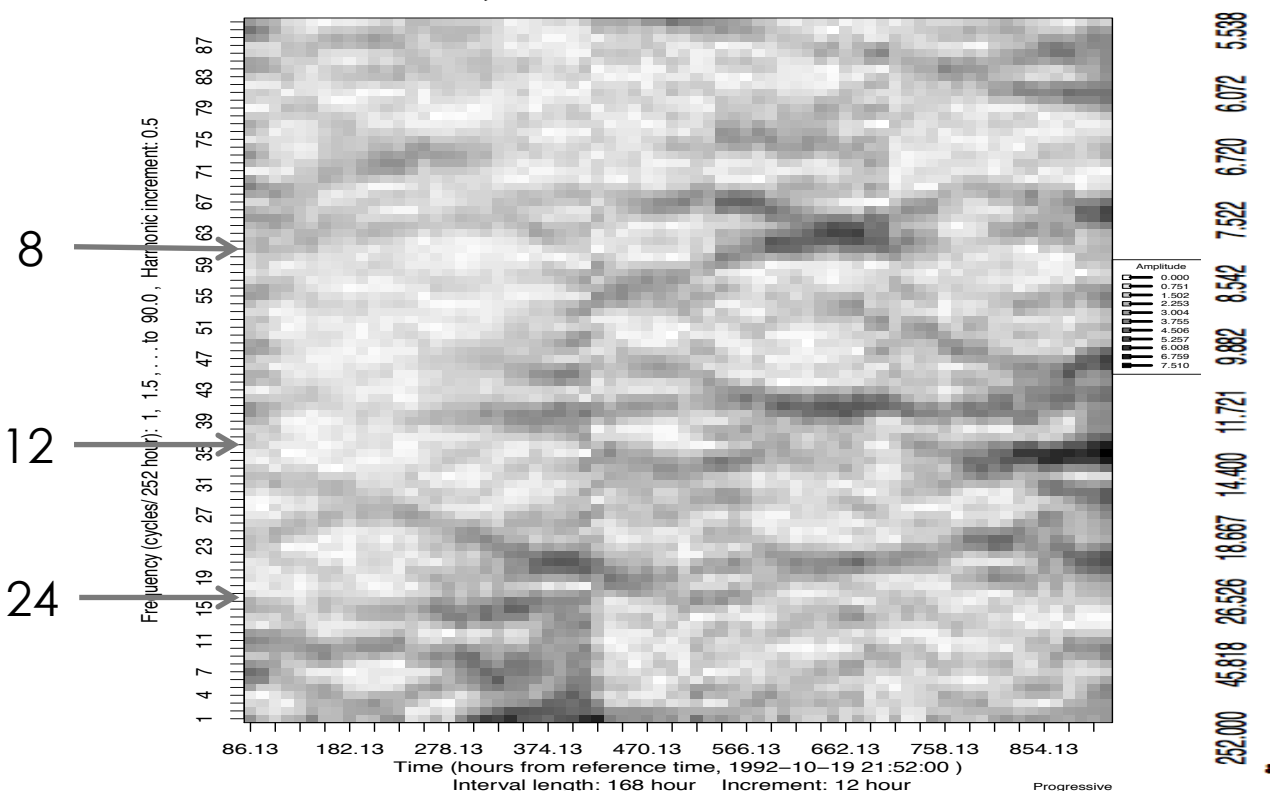

**Column: 2 ; 1992−10−20 00:00 −− 1992−11−30 00:00**

## Gliding Spectrum: days 0 – 40 (960 h)

A spectrum of SBP frequencies is assessed for successive, overlapping spans of 168 hours moved by 12 hours, giving a 3-dimensional visual readout.

# Running CATkit

- Install R
- z.umn.edu/CATkit
- .r file on the desktop
- Double click to run
- Slight changes in the script are madefor each new technique

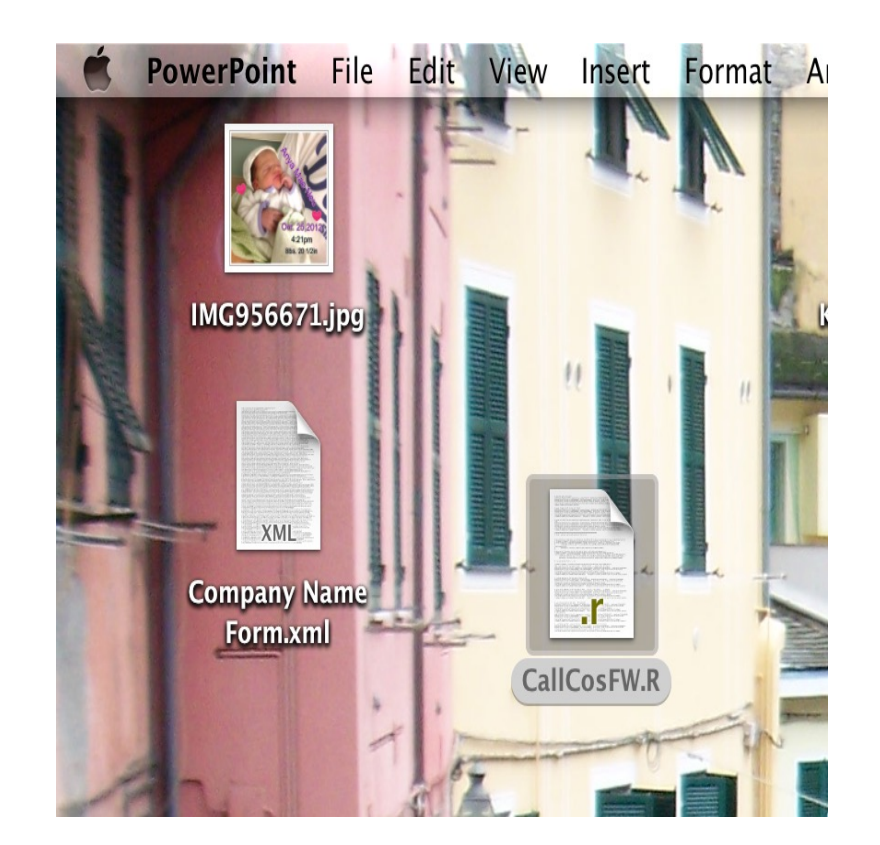

# Call to CATkit

)

CATCosinor( **TimeCol=1,Y=c(2,5), Components=1,** 

RefDateTime="199210192152", timeFormat="%Y%m%d%H%M", RangeDateTime=list(Start="199211230000", End="199211300000"), fileName=fileName, functionName="FWeditedLWK-HRsp"

Progressive=list(Interval=0, Increment=0),

**Period=list(Set=0,Start=168,Increment=.5,End=5.5)**,

# **Chronomics Analysis Toolbox**  $[CAT]$

12 Oct, 2015--13:08:35

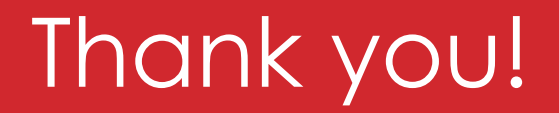

Halberg Chronobiology Center

CATkit: z.umn.edu/CATkit